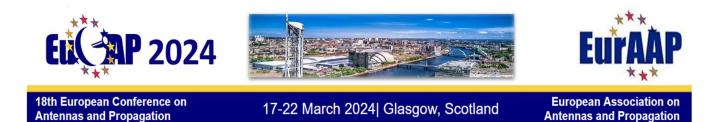

# Instructions for Oral / Poster Session Chairs

Thank you for offering to act as a session chair. Chairs have the essential task of making sure that the session runs effectively and that technical exchanges are encouraged and facilitated. This entails more than just keeping time, although this is an important aspect of being a chair.

Below we describe your tasks (click to navigate)

Before the conference During your session After your session

### Before the conference

### Familiarise yourself with papers

### Check the papers on EDAS:

To do this: log into EDAS and choose "Chairing" from the "My..." drop down menu (figure 1 below)

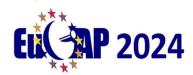

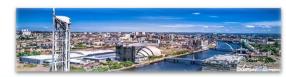

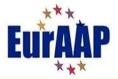

18th European Conference on Antennas and Propagation

17-22 March 2024| Glasgow, Scotland

European Association on Antennas and Propagation

| Wy papers         You can search for papers by discussion message.         157012345       Global paper number         123       Last three digits         1234       Last four digits         78       Conference-local paper number                                                                                                    | My papers       My reviews       My TPCs       Chaining       My conflicts-of-interest       My areas of interest and CFP opt-in       st four digits | Find papers     My papers       u can search for papers by discussion message.     My reviews       57012345     Global paper number       23     Last three digits       234     Last four digits                                  | Papers »Find               |                                | My profile                          |  |
|----------------------------------------------------------------------------------------------------|----------------------------------------------------------------------------------------------------|----------------------------------------------------------------------------------------------------|----------------------------|--------------------------------|-------------------------------------|--|
| You can search for papers by discussion message.     My Inc.       157012345     Global paper number     Chairing       '123     Last three digits     My areas of interest and CFP opt-in       '1234     Last four digits     Conference-local paper number                                                                                                    | scussion message. Chairing My conflicts-of-interest My areas of interest and CFP opt-in st three digits                                               | u can search for papers by discussion message.     http://tocs       57012345     Global paper number       23     Last three digits       234     Last four digits                                                                 |                            |                                | My papers<br>My reviews             |  |
| IS7012345     Global paper number       123     Last three digits       '1234     Last four digits       78     Conference-local paper number                                                                                                    | babl paper number My areas of interest and CFP opt-in st three digits st four digits                                                                  | S7012345     Global paper number       23     Last three digits       234     Last four digits                                                                                                    |                            | rs by discussion message.      |                                     |  |
| '1234     Last four digits       78     Conference-local paper number                                                                                                    | st four digits                                                                                                    | 234 Last four digits                                                                                                    | 157012345                  | Global paper number            |                                     |  |
| 78 Conference-local paper number                                                                                                    |                                                                                                    |                                                                                                    | '123                       | Last three digits              |                                     |  |
|                                                                                                    |                                                                                                    | 8 Conference-local paper number                                                                                                    | '1234                      | Last four digits               |                                     |  |
|                                                                                                    | merence-local paper number                                                                                                    | conterence ordar paper fruitiber                                                                                                    | 78                         | Conference-local paper number  |                                     |  |
| alice@example.com Author email                                                                                                    | thor email                                                                                                    |                                                                                                    | alice@example.com          | Author email                   |                                     |  |
| Alice Author Author name                                                                                                    | thor name                                                                                                    | Autor email                                                                                                    | Alice Author               | Author name                    |                                     |  |
| N Author Author initials                                                                                                    |                                                                                                    |                                                                                                    | N Author                   | Author initials                |                                     |  |
| Advances in rodent-based Start of paper title                                                                                                    | thor initials                                                                                                    | ice Author Author name                                                                                                    | Advances in rodent-ba      | sed Start of paper title       |                                     |  |
| 사업에 지난 사업에 사업을 위해 전 사업을 하는 것이다. 그는 것이 아무는 것이 가지 않는 것이 것이다.                                                                                                    |                                                                                                    | Author name<br>Author Author initials                                                                                                    | Paper number, title, autho |                                |                                     |  |
| Author name Author initials                                                                                                    |                                                                                                    | an Covernale come Author email                                                                                                    | ice Author<br>Author       | Author name<br>Author initials |                                     |  |
|                                                                                                    | nor name                                                                                                    |                                                                                                    | ,                          |                                |                                     |  |
|                                                                                                    |                                                                                                    | ice Author name                                                                                                    |                            |                                |                                     |  |
| Advances in rodent-based Start of paper title                                                                                                    | thor initials                                                                                                    | ice Author name                                                                                                    | Advances in rodent-ba      | sed Start of paper title       |                                     |  |
| and the second start of paper the                                                                                                    |                                                                                                    | Author name<br>Author Author initials                                                                                                    |                            |                                |                                     |  |
| 에서 이 이 이 이 이 이 이 이 이 이 이 이 이 이 이 이 이 이 이                                                                                                    |                                                                                                    | ce Author     Author name       Author     Author initials                                                                                                    |                            |                                |                                     |  |
| lize Querry Author and                                                                                                    |                                                                                                    |                                                                                                    | -                          |                                |                                     |  |
| alice@example.com Author email                                                                                                    |                                                                                                    |                                                                                                    |                            |                                |                                     |  |
| alice@example.com Author email                                                                                                    | thor email                                                                                                    |                                                                                                    | alice@example.com          | Author email                   |                                     |  |
| Jlice@example.com Author email                                                                                                    | thor email                                                                                                    | an Author anal                                                                                                    | alice@example.com          | Author email                   |                                     |  |
| alice@example.com Author email                                                                                                    |                                                                                                    |                                                                                                    |                            |                                |                                     |  |
|                                                                                                    |                                                                                                    |                                                                                                    |                            |                                |                                     |  |
|                                                                                                    | merende-local paper number                                                                                                    | s conterence paper number                                                                                                    | 78                         | Conference-local paper number  |                                     |  |
|                                                                                                    | merende-local paper number                                                                                                    | s conterence paper number                                                                                                    | 78                         | Conference-local paper number  |                                     |  |
|                                                                                                    | merence-local paper number                                                                                                    | s conference-local paper number                                                                                                    | 78                         | Conference-local paper number  |                                     |  |
|                                                                                                    |                                                                                                    |                                                                                                    |                            |                                |                                     |  |
|                                                                                                    | aforance local namer number                                                                                                    | 8 Conference-local paper number                                                                                                    |                            |                                |                                     |  |
|                                                                                                    |                                                                                                    | 8 Conference-local paper number                                                                                                    | 1234                       | Last four digits               |                                     |  |
| 78 Conference-local paper number                                                                                                    |                                                                                                    |                                                                                                    |                            |                                |                                     |  |
| 78 Conference-local paper number                                                                                                    |                                                                                                    |                                                                                                    | '123                       | Last three digits              |                                     |  |
| '1234     Last four digits       78     Conference-local paper number                                                                                                    | st four digits                                                                                                    | 234 Last four digits                                                                                                    |                            |                                | My areas of interest and CFP opt-in |  |
| 123     Last three digits       1234     Last four digits       78     Conference-local paper number                                                                                                    | st three digits<br>st four digits                                                                                                    | 23 Last three digits<br>234 Last four digits                                                                                                    | 157012345                  | Global paper number            | My conflicts-of-interest            |  |
| IS7012345     Global paper number     My areas of interest and CFP opt-in       '123     Last three digits       '1234     Last four digits       78     Conference-local paper number                                                                                                    | bbal paper number     My areas of interest and CFP opt-in       st three digits     st four digits                                                    | S7012345     Global paper number       23     Last three digits       234     Last four digits                                                                                                    | ou can search for pape     | rs by discussion message.      |                                     |  |
| My conflicts-of-interest<br>My areas of interest and CFP opt-in<br>My areas of interest and CFP opt-in<br>My areas of interest and CFP opt-in       1234     Last four digits       1234     Last four digits       78     Conference-local paper number                                                                                                    | bbal paper number My conflicts-of-interest<br>My areas of interest and CFP opt-in<br>st four digits                                                   | S7012345     Global paper number     My conflicts-of-interest       23     Last three digits       234     Last four digits                                                                                                    |                            | rs by discussion message.      |                                     |  |
| Ibititititititititititititititititititit                                                                                                    | bbal paper number My conflicts-of-interest<br>My conflicts-of-interest<br>My areas of interest and CFP opt-in<br>st four digits                       | S7012345     Global paper number     My conflicts-of-interest<br>My areas of interest and CFP opt-in       23     Last three digits       234     Last four digits                                                                  |                            |                                |                                     |  |
| Ny Tres       Ny Tres       Ny Tres       Distring       Ny Tres       Distring       Ny Tres       Distring       Ny Tres       Distring       Ny Tres       Distring       Ny areas of interest and CFP opt-in       Ny areas of interest and CFP opt-in       Ny areas of interest and CFP opt-in       Tres       Distring       Ny areas of interest and CFP opt-in       Ny areas of interest and CFP opt-in       Tres       Distring       Ny areas of interest and CFP opt-in       Ny areas of interest and CFP opt-in       Tres       Distring       Ny areas of interest and CFP opt-in       Ny areas of interest and CFP opt-in       Tres       Tres       District Colspan="2">District Colspan="2">District Colspan="2">District Colspan="2">District Colspan="2">District Colspan="2">District Colspan="2">District Colspan="2">District Colspan="2">District Colspan="2">District Colspan="2">District Colspan="2">District Colspan="2"District Colspan="2"District Colspan="2"District Colspan="2"District Colspan="2"District Colspan="2"District | scussion message. Chairing My conflicts-of-interest My areas of interest and CFP opt-in st three digits                                               | u can search for papers by discussion message.     My IPCS       57012345     Global paper number     My conflicts-of-interest<br>My areas of interest and CFP opt-in       23     Last three digits       234     Last four digits | Find papers                |                                |                                     |  |
| Find papers     My reviews       You can search for papers by discussion message.     My TPCs       157012345     Global paper number       '123     Last three digits       '1234     Last four digits       78     Conference-local paper number                                                                                                    | scussion message. My reviews<br>My TPCs<br>Chairing<br>My conflicts-of-interest<br>My areas of interest and CFP opt-in<br>St four digits              | Find papers     My reviews       u can search for papers     My reviews       57012345     Global paper number       23     Last three digits       234     Last four digits                                                        |                            |                                |                                     |  |
| My papers       My reviews       My reviews       My reviews       My TCS       Chairing       My areas of interest and CFP opt-in       1234       Last four digits       1234       Last four digits       Conference-local paper number                                                                                                    | My papers       My reviews       My TPCs       Chaining       My conflicts-of-interest       My areas of interest and CFP opt-in                      | Find papers     My papers       u can search for papers by discussion message.     My reviews       57012345     Global paper number       23     Last three digits       234     Last four digits                                  | r upers writte             |                                | My email messages                   |  |

Figure 1: Choose "Chairing" from drop down menu

There you will see information about any sessions that you are chairing, such as the paper titles, time, location *etc.* (fig 2). Please check for any scheduling clashes with any other commitments and notify the Technical Program Committee at <u>tpc@eucap2024.org</u> if you cannot serve as session chair.

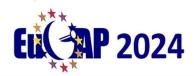

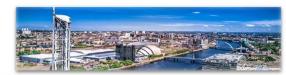

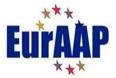

18th European Conference on Antennas and Propagation

# 17-22 March 2024 Glasgow, Scotland

European Association on Antennas and Propagation

| Conferences are<br>view all conferer | -       | start date. You are ti                     | he chair of the        | master conference for conferences marked                                                                                                    | d with *. The listing c         |                                        |            |                                                      |                                       |
|--------------------------------------|---------|--------------------------------------------|------------------------|----------------------------------------------------------------------------------------------------|---------------------------------|----------------------------------------|------------|------------------------------------------------------|---------------------------------------|
|                                      |         |                                            |                        |                                                                                                    |                                 | nny snows ac                           |            |                                                      | ou can                                |
| Conference<br>(view)                 | ÷       | Role                                       | Name                   |                                                                                                    | ž.                              | Starts                                 | Search     | CF Invoice                                           | Pa                                    |
| EuCAP 2024                           |         | chair<br>(conference)                      | 2024 18th E<br>(EuCAP) | uropean Conference on Antennas and Pr                                                                                                    | ropagation                      | 17-22 Marc<br>2024                     | :h         | © E                                                  | (                                     |
| EuCAP 2024 -                         | test    | chair<br>(conference)                      | 2024 18th E<br>(EuCAP) | uropean Conference on Antennas and Pr                                                                                                    | ropagation                      | 17-22 Marc<br>2024                     | :h         | E                                                    | ľ                                     |
| Conference                           | Session | 1 title                                    | to<br>serve            | Papers (session report)                                                                                                    | session sheets<br>/ certificate | Time                                   | Room       | Chair(s) ac<br>invited and                           | 1 1 1 1 1 1 1 1 1 1 1 1 1 1 1 1 1 1 1 |
| EuCAP 2024                           |         | ver-The-Air (OTA))<br>f active array<br>s) |                        | <ul> <li>Over-The-Air Measurements for<br/>mm-Wave Body-Centric Wireless<br/>Communication ♣<sup>□</sup></li> <li>Advanced Thermal-Imaging for<br/>OTA Industrial-Testing of Active-<br/>In-Package, Antenna On-Chip<br/>and Antenna on PCB ♣<sup>□</sup></li> <li>Millimeter-Wave Scattering from<br/>Building Facade: A Simulation<br/>and Verification Study ♣<sup>□</sup></li> <li>Over-The-Air Noise-Figure<br/>Measurements of Active<br/>Integrated Antennas at W-Band<br/>♣<sup>□</sup></li> <li>In-Field Measurement of Total<br/>Radiated Power from Active<br/>Antenna Arrays ♣<sup>□</sup></li> <li>The Antenna Dome High-Speed<br/>Characterization System for OTA<br/>Characterization of FR2 5G</li> </ul> | ⊲ ≔ 🗈                           | Mon Mar<br>18. 16:00<br>until<br>18:00 | Boisdale 2 | Daniele Ca<br>University<br>Technology<br>Netherland | of<br>v, The                          |

Figure 2: Session information

Here you also will find the name of any co-chairs for the session. Feel free to liaise with them in order to share and coordinate tasks. You can email your fellow chairs by clicking on the email icon (highlighted in red box in figure 2). This opens an email page from which you can contact the authors, presenters or other chairs. You can toggle between intended recipients in the "Send message to" field figure 3.

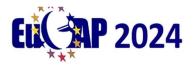

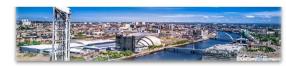

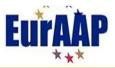

18th European Conference on Antennas and Propagation

17-22 March 2024| Glasgow, Scotland

European Association on Antennas and Propagation

| EuCAP 2024 H                   |                                                                                                    |               |
|--------------------------------|----------------------------------------------------------------------------------------------------|---------------|
|                                | is »Send email to session presenters or authors for Over-The-Air (OTA)) testing of active array antennas                       |               |
|                                |                                                                                                    |               |
|                                | to session presenters or authors for Over-The-Air (OTA)) testing of active a<br>ollowing variables in your subject or message: | rray antennas |
| (fullname)                     | Full name of first author or presenter                                                                                         |               |
| (surname)                      | Surname (last name) of first author or presenter                                                                               |               |
| (papertitle)                   | Title of paper                                                                                                    |               |
| {paper}                        | Long paper number                                                                                                    |               |
| {id}                           | Short paper number                                                                                                    |               |
| {code}                         | Session code                                                                                                    |               |
| (sessiontitle)                 | Title of session                                                                                                    |               |
| (sessionsubtitle)              | Subtitle for session                                                                                                    |               |
| {sessiondetails}               | Session details                                                                                                    |               |
| (room)                         | Room(s) for session                                                                                                    |               |
| (sessionstart)                 | Session start time                                                                                                    |               |
| (sessionnotification)          | Session notification field                                                                                                    |               |
| Send message to<br>All authors | ~                                                                                                    |               |
| Email subject line             |                                                                                                    |               |
|                                |                                                                                                    |               |
| Messsage                       |                                                                                                    |               |
| Preview message c              | only                                                                                                    |               |

Figure 3: Email to other chairs or authors/presenters

Clicking on any paper title on the session information page will bring you to a page with information about that paper (figure 4). Scrolling down and clicking on "Final Manuscript" allows you to download the final pdf manuscript.

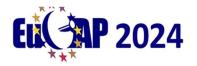

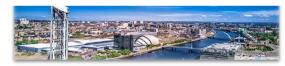

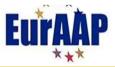

18th European Conference on Antennas and Propagation

17-22 March 2024 Glasgow, Scotland

European Association on Antennas and Propagation

| Notes             | C                                                                         |                                   |                       |                                                                                         |                                                    |  |
|-------------------|---------------------------------------------------------------------------|-----------------------------------|-----------------------|-----------------------------------------------------------------------------------------|----------------------------------------------------|--|
| Personal<br>notes | Ŧ                                                                         |                                   |                       |                                                                                         |                                                    |  |
| Roles             |                                                                           | n chair for this paper.           | is conference and ass | igned a review for this paper.                                                          |                                                    |  |
| Status            | Accepted (with IEE                                                        | E Xplore) <b>⁄ (</b> notification | email sent Dec 18, 20 | 123) 😣                                                                                  |                                                    |  |
| Copyright         | 🛨 file uploaded co                                                        | mpleted Oct 12, 2023 🕻            | , 🛍                   |                                                                                         |                                                    |  |
| Presented         | 5 A                                                                       |                                   |                       | of active array antennas <mark>裕口</mark> chaired by Dar<br>(session-specific 20 min.) ピ | iele Cavallo and A. B. (Bart) Smolders 🏟 from Mon, |  |
| Proceedings       | The paper will appear in both the attendee proceedings and IEEE Xplore. 🗷 |                                   |                       |                                                                                         |                                                    |  |
| Stamped for       | IEEE Xplore                                                               | Review manuscript                 | Final manuscript      | Stamped for attendee proceedings                                                        |                                                    |  |
| G                 | <b>6</b> 9                                                                | C. 🐚 🖻 🗇                          | C. De 2 O             | C. to 3                                                                                 |                                                    |  |
| no upload: canno  | t upload stamped files                                                    | Ð                                 | æ                     | no upload: cannot upload stamped files                                                  |                                                    |  |

Figure 4: Paper information.

Oral session chairs should also familiarize with the papers in their session so that you can have some questions ready with which to start discussions after the paper is presented. You can access the final manuscript for each paper as per figure 4.

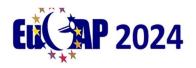

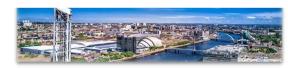

EurAAP

18th European Conference on Antennas and Propagation

17-22 March 2024| Glasgow, Scotland

European Association on Antennas and Propagation

### During your session:

### **Oral Sessions:**

Some general tips:

- Arrive at the room 15 minutes prior to the start of the session:
  - Make yourself known to the technical assistant who will assist you.
  - Greet the speakers and make sure that all speakers are present.
  - Explain your role to the presenters.
  - In case of a no-show (presenter not present):
    - Make an announcement at the beginning of the session to confirm that the speaker is indeed not present.
    - Bear in mind that in any case the next paper after the no-show must not start before its scheduled time, since the original schedule must be kept.
- Introduce yourself to the audience and give a brief introduction of the speakers and the overall topic.
- Explain the time allocation each presenter has 15 minutes to present, and 5 minutes for questions. Explain that you will inform the speaker when it is 3 minutes before the end of the presentation time and that after 20 minutes have passed the next presenter will be introduced.
- Introduce each speaker. Check the time when the presentation starts.
- Make sure each presenter adheres to the time limit.
- After the presentation invite questions. If questions remain after the time is over, suggest that the discussion resumes over coffee after the session. Make sure that more than one person has a chance to ask a question. As a courtesy it is advisable to have a question prepared that you can ask in case that no questions are volunteered from the audience.
- Thank the speakers and the audience for their attention and conclude the session.

### **Poster Sessions:**

- Arrive at the display area prior to the start of the poster session
- Check that all posters and presenters are present
- There will be conference staff available to help with fixing posters etc.

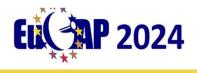

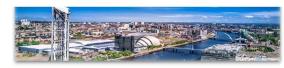

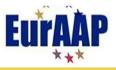

18th European Conference on Antennas and Propagation

17-22 March 2024| Glasgow, Scotland

European Association on Antennas and Propagation

## After your session (oral/poster)

Please note that it is important to complete the session report, and mark clearly the presented papers and any **no-shows**. Session reports will be handled by the assistant. Please complete them and give back to the assistant or the front desk for registration.

Thank you for your support to EuCAP 2024 conference! Please contact <u>tpc@eucap2024.org</u> if you need any technical assistance.